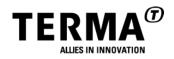

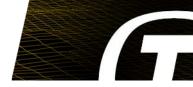

#### **High Performance Instrument & Payload EGSE**

Andy Armitage <a href="mailto:aba@terma.com">aba@terma.com</a> SESP 2012

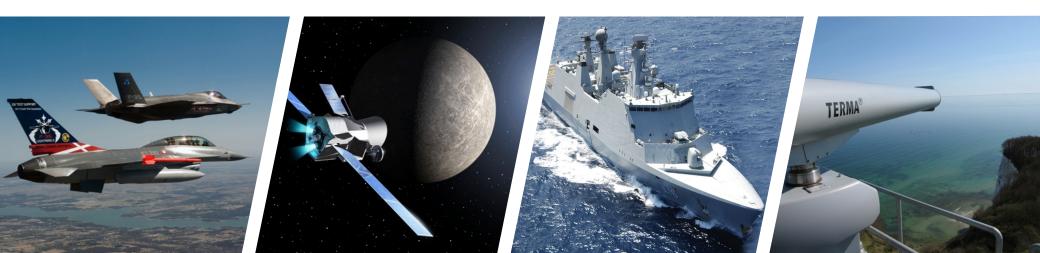

# CONTEXT

**Complex Instruments & Payloads** 

I/PL-EGSE- testing at subsystem levelCCS- testing at platform level

I-EGSE can include

- Full TMTC processing of a CCS/MCS **plus**
- Direct electronics interfaces
- Real-time simulation interfaces
- Platform simulation functionality
- Live Science viewing
- "SCOE" interface to CCS

Usually

- Relatively "intricate", higher performance
- Single user
- Lower budget

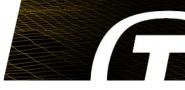

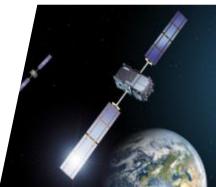

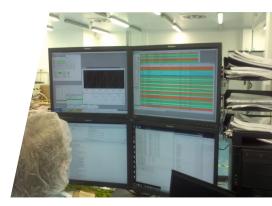

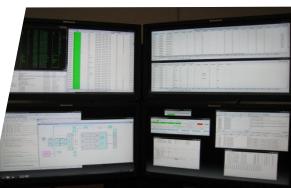

### **EXAMPLE FEATURES & REQUIREMENTS**

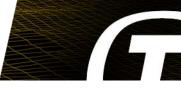

#### Database

- Keep separation of subsystems
- Drop/load/continue
- Online contents viewing
- TM simulation

#### Interfaces

- Protocol Flexibility
- Direct FE Access
- (RT) Simulation
- "SVF mode"

Fast archiving & distribution

- Science data processing
- Visualisation

Spacecraft Platform Simulation

- I-EGSE
- P/L EGSE

end user needs <u>a lot</u> of flexibility

# **TMTC DATABASE**

G

Instrument and payload primes have to prove that their unit can be operated.

 ding TMTC database in same form as ESA use (MIB)

Database partitioned:

Platform,

Payload,

EGSE internal, ...

- Different partitions change at different times....
- Need flexibility to replace different partitions
- Needs to be quick to try out & revert changes

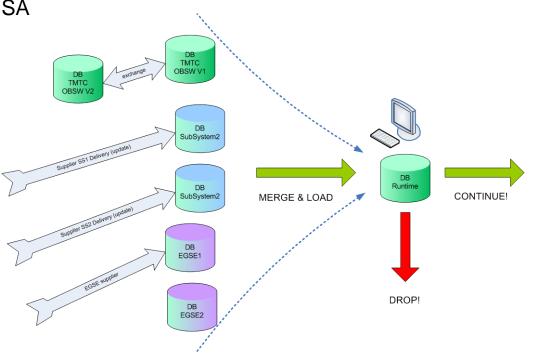

#### TMTC DATABASE

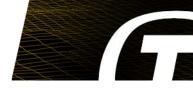

Need to be able to **see** & **check** <u>online</u> what is currently been loaded.

- Search & filter fields
- Show the original partition

| TM      |             | TC              |                 |            |              | Show Search/Filte |    | ilte |
|---------|-------------|-----------------|-----------------|------------|--------------|-------------------|----|------|
| SOURCE  | CCF_CNAME   | CCF_DESCR       | CCF_DESCR2      | CCF_CTYPE  | CCF_CRITICAL | CCF_PKTID         |    | -    |
| swirDb  | XTS00001    | SWIR Register R | Get/Set content | s          | false        | XTSRGHDR          | 0  |      |
| swirDb  | XTS00002    | SWIR Register D | Get/Set content | s          | false        | XTSRGHDR          | 0  | :    |
| uvnDb   | XTU00001    | UVN Meas Con    | UVN-DEM TC      | s          | false        | NONE              | 0  |      |
| uvnDb   | XTU00002    | UVN Temp Con    | UVN-DEM TC T    | s          | false        | NONE              | 0  | L    |
| uvnDb   | XTU00003    | UVN Req TM P    | UVN-DEM TC R    | S          | false        | NONE              | 0  |      |
| •       | III         |                 |                 |            |              |                   |    |      |
| CDF CCF | CPC PTV PST | F PSV PVS       | PSM CCA I       | PAF PAS PR | V PRF CVS    | CVE CVP           | тс | đ    |

Note: MMI does not <u>have</u> to be advanced. No need to overdesign. Users are smart.

Obvious potential for enhancement

# **TM SIMULATION**

Packets <u>IN (CCSDS, PUS)</u> Data blocks <u>in</u> (e.g. 1553 message)

Need to be able to "decommutate" blocks that are not packet

Need flexibility (scriptable) & possibility to visualise TM parameter values locally

Generate according to DB.

Packets OUT (CCSDS, PUS)

- EITHER rearrangement of the same data according to a different packet layout (e.g. from a different database)
- OR specific values for <u>one</u> packet
- $\Rightarrow$  Extremely useful!
- $\Rightarrow$  Just need to invert TM processing

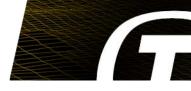

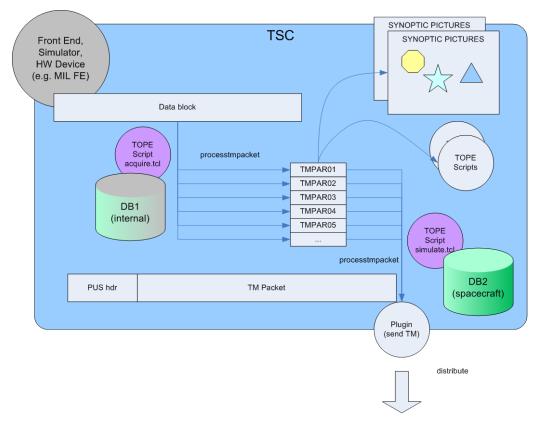

# **RT SIMULATION & SVF MODE**

For many "platform simulations" test language scripting is fast enough, and the most flexible solution.

May need to host an emulator

In some cases a very specific, predictable maximum latency closed loop reaction is required

**SVF mode** allows the TSC to follow the simulation time (pause, resume, speed up, slow down)

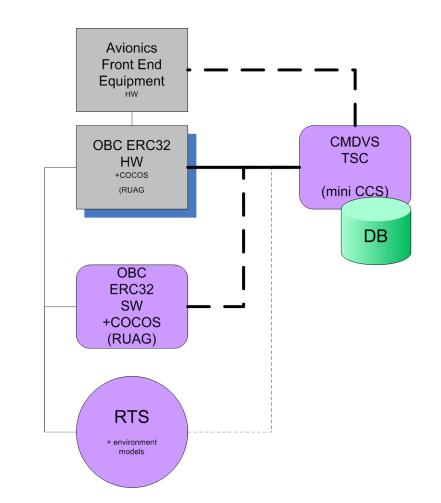

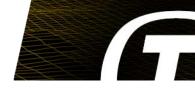

7

#### RTS => EUROSIM

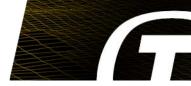

e.g.

% package require eurosim

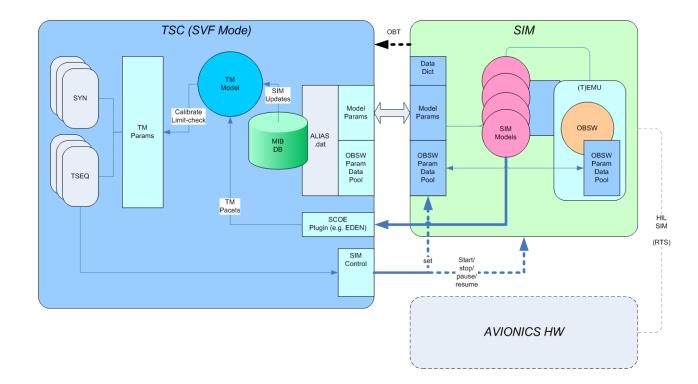

# (SCIENCE) DATA DISTRIBUTION

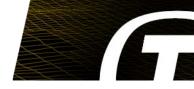

Need mechanism for "high rate" data distribution & archiving

Typical = SPW, CameraLink

Would be X-band instead of S-band

Source can be:

- Electronic Front End
- TSC itself

We use UDP "heartbeats" to announce arrival of new packets in the archive

Archive is just a directory on a disk "somewhere" (configured)

Also used in CCS archiving

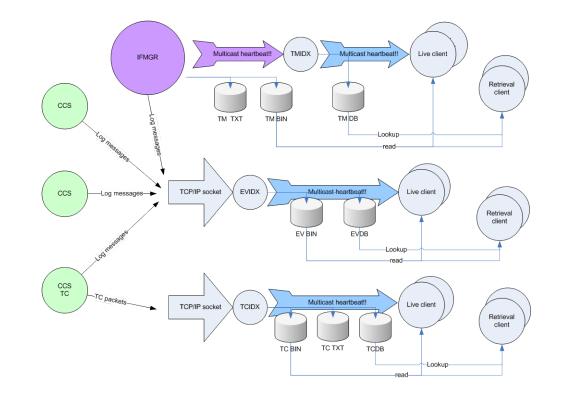

# QUICK LOOK TOOLS

Used for examining (test) contents of science packets

Not a full scientific analysis

- Graphing
- Image Display
- Archive browsing
- Live views

Use MATLAB

- Set up as "heartbeat" client
- Some (limited) TM processing based on MIB, but is not as fast as TSC
- Flexible, end user is often MATLAB expert

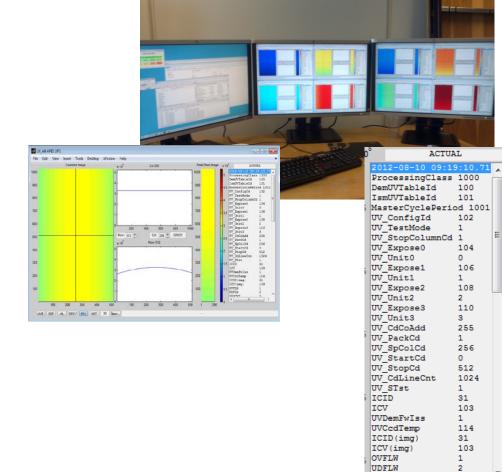

Control from TSC via tclMATLAB

DDSCNT

111

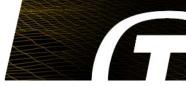

#### SUMMARY

Provides a **flavour** of the kind of flexibility needed at instrument & payload level

Trick is to try to avoid hard coding in project specific way....(enhance scripting language)

- Keeps product generic
- Allows the next project to benefit

**Thanks for listening!** 

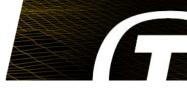

"""